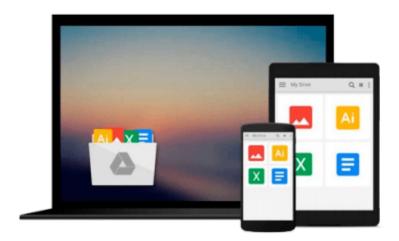

# Using Mplus for Structural Equation Modeling: A Researcher's Guide by E . Kevin Kelloway (23-Sep-2014) Paperback

E. Kevin Kelloway

Download now

<u>Click here</u> if your download doesn"t start automatically

### **Using Mplus for Structural Equation Modeling: A** Researcher's Guide by E. Kevin Kelloway (23-Sep-2014) **Paperback**

E. Kevin Kelloway

Using Mplus for Structural Equation Modeling: A Researcher's Guide by E . Kevin Kelloway (23-Sep-2014) Paperback E . Kevin Kelloway

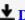

**Download** Using Mplus for Structural Equation Modeling: A Re ...pdf

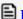

Read Online Using Mplus for Structural Equation Modeling: A ...pdf

Download and Read Free Online Using Mplus for Structural Equation Modeling: A Researcher's Guide by E . Kevin Kelloway (23-Sep-2014) Paperback E . Kevin Kelloway

#### From reader reviews:

#### **Nancy Smith:**

What do you about book? It is not important to you? Or just adding material if you want something to explain what your own problem? How about your extra time? Or are you busy man or woman? If you don't have spare time to accomplish others business, it is give you a sense of feeling bored faster. And you have spare time? What did you do? Everybody has many questions above. They have to answer that question due to the fact just their can do that. It said that about e-book. Book is familiar in each person. Yes, it is proper. Because start from on jardín de infancia until university need this Using Mplus for Structural Equation Modeling: A Researcher's Guide by E . Kevin Kelloway (23-Sep-2014) Paperback to read.

#### **Nichole Gibson:**

Nowadays reading books be a little more than want or need but also get a life style. This reading behavior give you lot of advantages. The benefits you got of course the knowledge the actual information inside the book that improve your knowledge and information. The information you get based on what kind of publication you read, if you want get more knowledge just go with education books but if you want feel happy read one using theme for entertaining such as comic or novel. The particular Using Mplus for Structural Equation Modeling: A Researcher's Guide by E . Kevin Kelloway (23-Sep-2014) Paperback is kind of reserve which is giving the reader unforeseen experience.

#### **Chris Holmes:**

This book untitled Using Mplus for Structural Equation Modeling: A Researcher's Guide by E . Kevin Kelloway (23-Sep-2014) Paperback to be one of several books this best seller in this year, that is because when you read this publication you can get a lot of benefit upon it. You will easily to buy that book in the book shop or you can order it by means of online. The publisher of this book sells the e-book too. It makes you easier to read this book, since you can read this book in your Cell phone. So there is no reason to your account to past this guide from your list.

#### Laura Bradberry:

The book untitled Using Mplus for Structural Equation Modeling: A Researcher's Guide by E . Kevin Kelloway (23-Sep-2014) Paperback contain a lot of information on it. The writer explains your ex idea with easy approach. The language is very straightforward all the people, so do definitely not worry, you can easy to read this. The book was written by famous author. The author will take you in the new time of literary works. You can read this book because you can read on your smart phone, or gadget, so you can read the book within anywhere and anytime. If you want to buy the e-book, you can open their official web-site in addition to order it. Have a nice read.

Download and Read Online Using Mplus for Structural Equation Modeling: A Researcher's Guide by E . Kevin Kelloway (23-Sep-2014) Paperback E . Kevin Kelloway #D45QHM3IB9F

## Read Using Mplus for Structural Equation Modeling: A Researcher's Guide by E . Kevin Kelloway (23-Sep-2014) Paperback by E . Kevin Kelloway for online ebook

Using Mplus for Structural Equation Modeling: A Researcher's Guide by E . Kevin Kelloway (23-Sep-2014) Paperback by E . Kevin Kelloway Free PDF d0wnl0ad, audio books, books to read, good books to read, cheap books, good books, online books, books online, book reviews epub, read books online, books to read online, online library, greatbooks to read, PDF best books to read, top books to read Using Mplus for Structural Equation Modeling: A Researcher's Guide by E . Kevin Kelloway (23-Sep-2014) Paperback by E . Kevin Kelloway books to read online.

Online Using Mplus for Structural Equation Modeling: A Researcher's Guide by E . Kevin Kelloway (23-Sep-2014) Paperback by E . Kevin Kelloway ebook PDF download

Using Mplus for Structural Equation Modeling: A Researcher's Guide by E . Kevin Kelloway (23-Sep-2014) Paperback by E . Kevin Kelloway Doc

Using Mplus for Structural Equation Modeling: A Researcher's Guide by E . Kevin Kelloway (23-Sep-2014) Paperback by E . Kevin Kelloway Mobipocket

Using Mplus for Structural Equation Modeling: A Researcher's Guide by E . Kevin Kelloway (23-Sep-2014) Paperback by E . Kevin Kelloway EPub